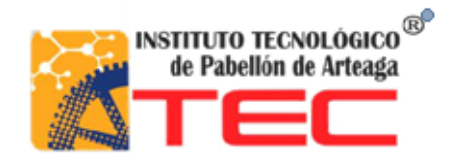

# SUSTENTANTE: CARLOS ALBERTO REYES CAMPOS

# CARRERA: MECATRÓNICA

NO. CONTROL: 081050184

## PROYECTO: DETECCIÓN DE FALLAS EN MÁQUINAS Y HABILITACIÓN DE LÍNEAS DE PRODUCCIÓN.

EMPRESA: GIALIVE.

ASESOR: OSCAR MARTÍN NÁJERA SOLIS.

TITULACIÓN OCTUBRE 2017.

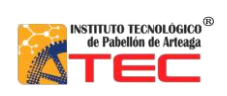

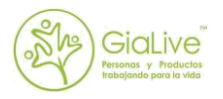

# Contenido

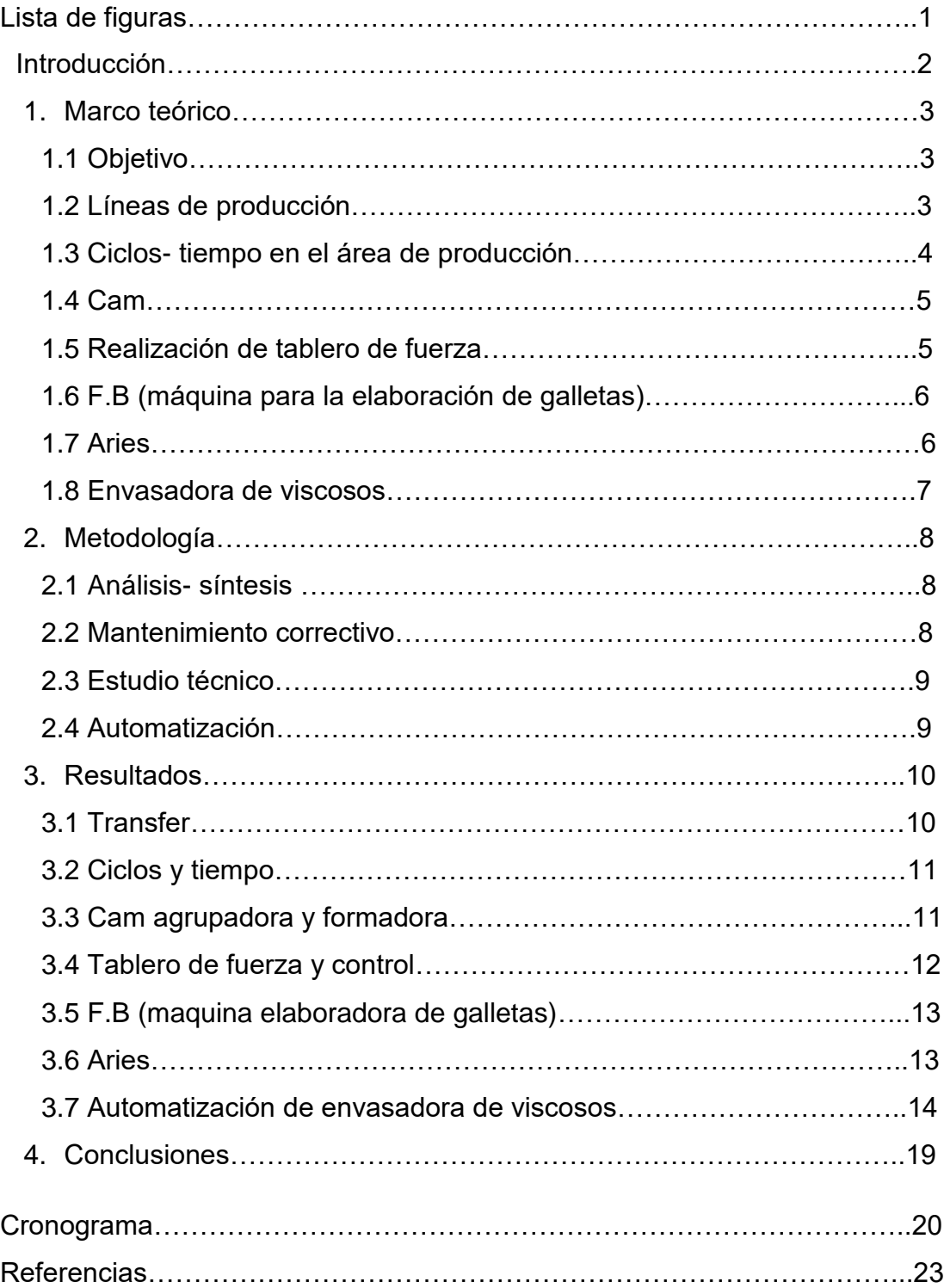

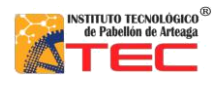

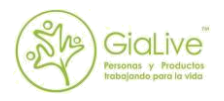

# Lista de Figuras.

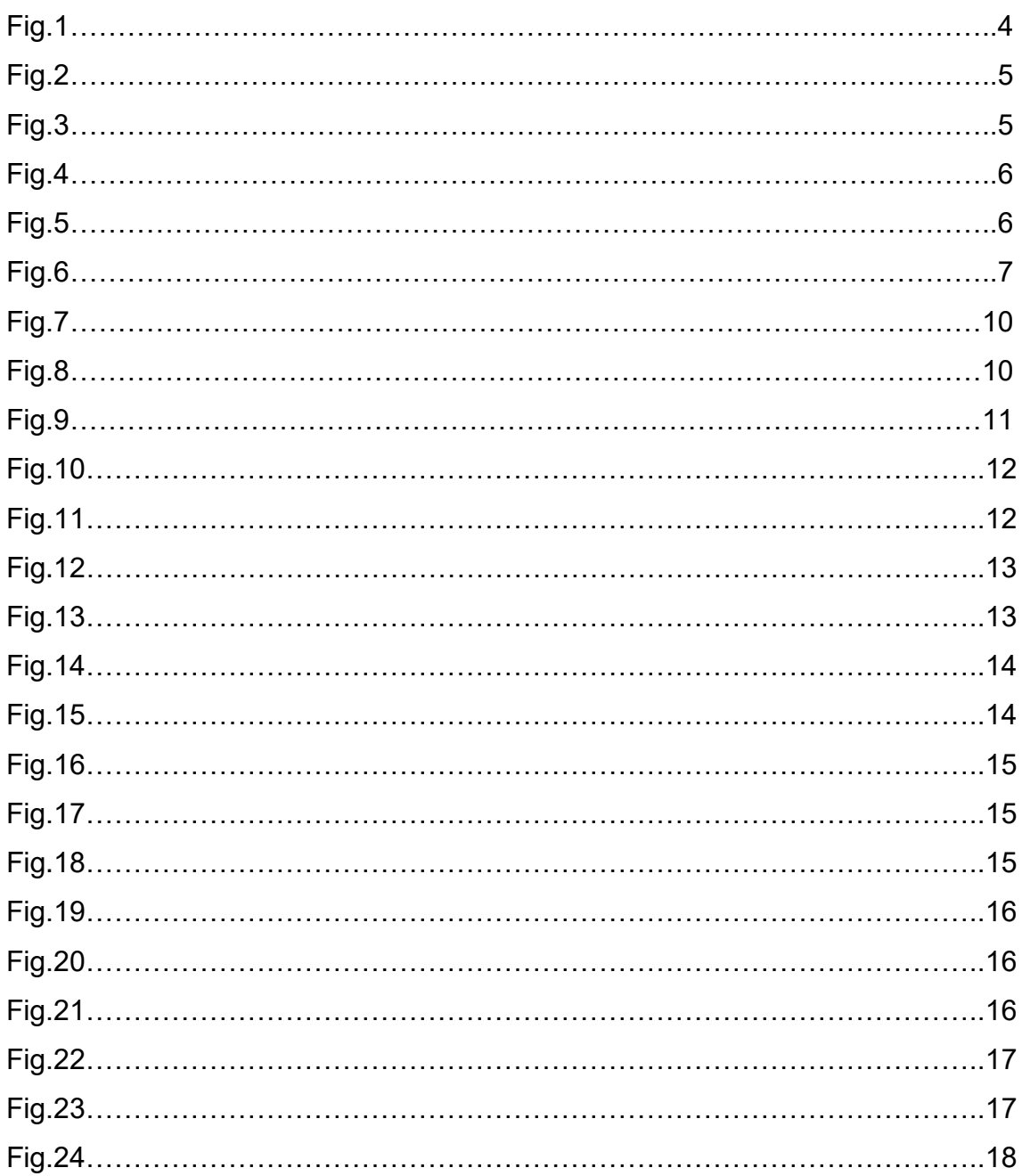

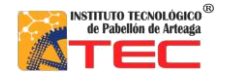

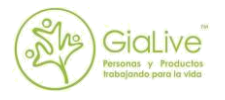

# **Introducción**

GIA más que una empresa, es un proyecto que permite lograr sus más grandes sueños. Es un camino que permite desarrollar las facultades empresariales de las personas para hacer que las cosas buenas sucedan en un círculo virtuoso que permite ayudar a quienes más lo necesitan y a la vez con pleno respeto a nuestro ambiente y entorno. Impulsamos la idea de que el potencial de cada persona la llevará al nivel más alto de su naturaleza, bajo la premisa de que "Nuestros sueños siempre son nuestro principal impulso, si los abandonamos estaremos abandonando nuestra propia esencia".

En la actualidad la empresa cuenta con varios proyectos, los cuales son con la finalidad de hacer crecer su producción así como ir elaborando nuevos productos. La empresa cuenta con varias máquinas, estas por su parte fueron compradas o adquiridas en el extranjero, cada una con distinto fin.

El proyecto "Detección de fallas y habilitación de líneas de producción", es con el fin de darnos cuenta cual es la problemática con la maquinaria adquirida, así mismo con la que se tiene funcionando, ver detalladamente su funcionamiento e ir corrigiendo cualquier detalle que haga que su función este mal. Para esto hemos analizado cada una de las maquinas, su status, que es lo que le falta, si requiere un software o simplemente saber para qué fue hecha y su finalidad.

Los encargados y con los cuales estamos cooperando para lograr este proyecto es con el departamento de mantenimiento, los cuales son los encargados de reparar cualquier anormalidad en la planta y así mismo en toda la empresa.

Nos hemos dado a la tarea de verificar cada máquina, de ir checando con detalle su función, tomando tiempos, ciclos, y checando cuál es su producción real, también habilitando algunos controles de fuerza que se requieren para energizar las máquinas, ya que algunas varían en su encendido, así mismo si requieren de aire o de agua.

También realizamos en una máquina de viscosos, que era totalmente manual, un nuevo control y adaptaciones que hicieron de esta algo más automatizada, ya que cuenta con sensores, electroválvulas, micros y un PLC, con el cual se controla de manera más eficiente su operación, y se espera que tenga un buen desempeño.

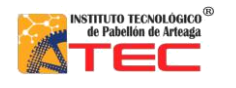

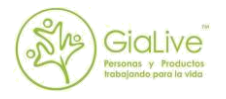

# **1. Marco Teórico**

- 1.1 Objetivos
- 1.1.1 Objetivo general

Detectar y verificar las líneas de producción, resolver y reparar todo tipo de problema que exista en la planta, también implementar un análisis de correcciones que se deben de hacer en las máquinas que se adquirieron actualmente, checar si su funcionamiento, si su status es el adecuado y realizar las pruebas necesarias para tener un mejor control del proceso deseado.

### 1.1.2 Objetivo especifico

-Proponer soluciones en maquinaria nueva.

-Buscar el mejor análisis que se pueda en cuanto a las máquinas de nueva producción.

-Tener un mejor control de los procesos de producción.

-Facilitar al operario su desempeño con la máquina.

-Implementar automatización en máquinas que la requieran así como mejoras.

#### 1.1.3 Justificación

La planta cuenta con una producción estable, porque cuenta con productos ya definidos, ahora lo que se busca con la nueva maquinaria es que se incremente la producción y se hagan nuevos productos, en base a la demanda que se ha estudiado o simplemente por lo que se les está ofreciendo a nuevos compradores.

1.2 Líneas de producción

### 1.2.1 a.r.c.i.l

Conocidas industrialmente como "transfers". Es una línea de envasado para la industria de productos. Hoy en día, ARCIL es uno de los líderes mundiales en el suministro de máquinas ultra limpios con termo formado integrado de copas (formado, llenado y sellado).

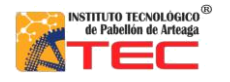

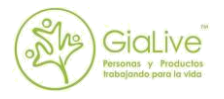

#### 1.2.2 Funcionamiento.

Esta línea de envasado actualmente no funciona correctamente porque no se ha llegado a la temperatura óptima, el aire también es un factor ya que tampoco es el adecuado para el formado y sellado de la copa, el principal variante es la película (rollo de polímero que se usa para el envase). Así mismo no se tiene una mesa de acumulación o una salida rápida para la producción de tal máquina. Esta máquina está programada para realizar 28 ciclos/min que son alrededor de 40,320 piezas, ya que cada ciclo equivale 24 piezas. Otro factor que hace que su funcionamiento no sea el adecuado es un encoder (sensor que detecta líneas o medidas), ya que la película tiene un pequeño rango de falla ocasionando que se pierda el centrado del sello en el envase.

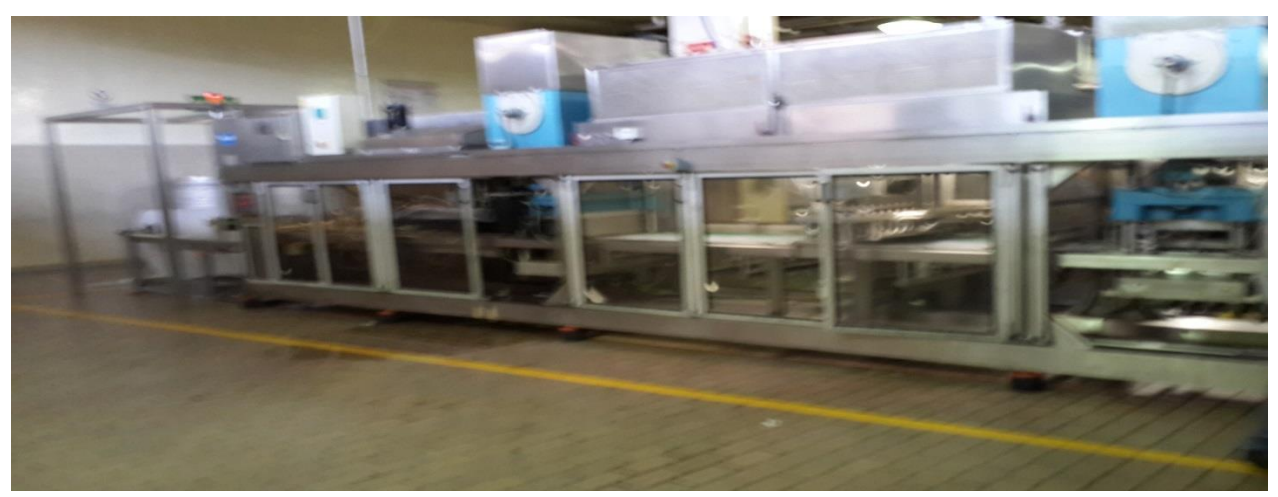

Fig. 1 Línea de envasado A.R.C.I.L.

1.3 Ciclos-Tiempo en el área de producción

Se tomaron los tiempos de producción de cada máquina, así como de las personas, se cronometro cada minuto la producción de la máquina y se calculó la producción en una hora, así mismo para saber la cantidad de materia prima que se trabaja.

1.3.1 Estrategia o plan de trabajo Ciclo Total del Operario = Preparar + Hacer + Retirar Ciclo Total de la Máquina = Preparar + Hacer + Retirar Tiempo Productivo de la Máquina = Hacer Tiempo Improductivo del Operario = Espera Tiempo Improductivo de la Máquina = Ocio Porcentaje de Utilización del Operario = Tiempo Productivo del Operador / Tiempo del Ciclo Total. Porcentaje de la Máquina = Tiempo Productivo de la Máquina / Tiempo del Ciclo Total. 4

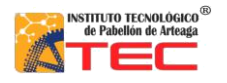

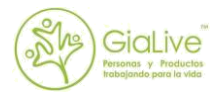

#### 1.4 Cam

Es una máquina automática de embalaje, enfocada básicamente hacia los sectores de las industrias de productos farmacéuticos, cosméticos, alimenticios y de consumo.

1.4.1Funcionamiento.

Esta máquina encartonadora de productos esta sin realizar pruebas. No se conoce el modelo de caja, tampoco las conexiones eléctricas y neumáticas, pero se encuentran en buen estado.

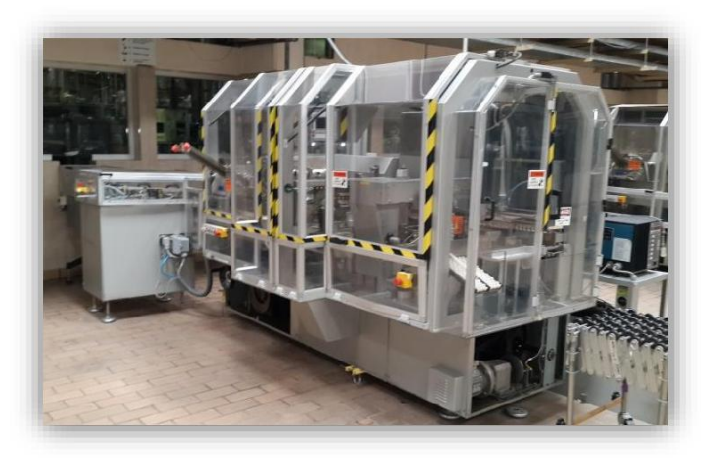

Fig. 2 Agrupadora de cajas CAM.

1.5 Realización de tablero de fuerza y control de 480 volts.

Se diseñó un tablero de fuerza y control, esto para energizar unos transformadores, un cargador de montacargas y dos compresores, todo esto con voltajes 480-220.

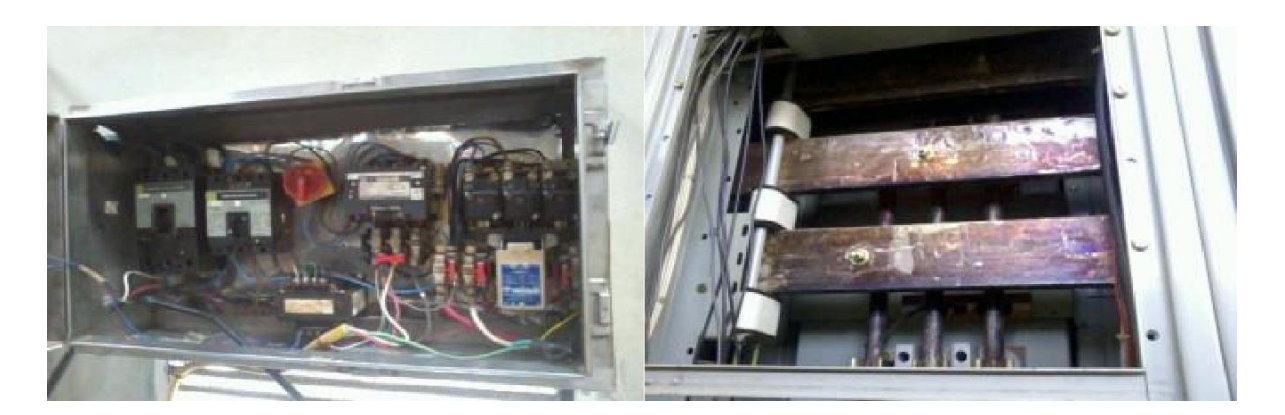

Fig. 3 Tablero de control y fuerza.

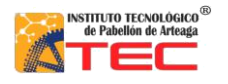

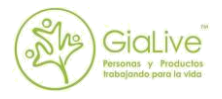

### 1.6 F.B (Máquina para la elaboración de galletas)

Su funcionamiento era controlado por un PLC, esto controlaba el formado de las galletas. El PLC se averió y ya no se pudo recuperar el programa.

#### 1.6.1 Modificaciones

La modificación que se le dio a la máquina fue de relevar el PLC por una botonera, teniendo el mismo funcionamiento solo con un pequeño detalle y es que ya no detecta un sensor y ahora el avance de la máquina ya no es regida por un sensor.

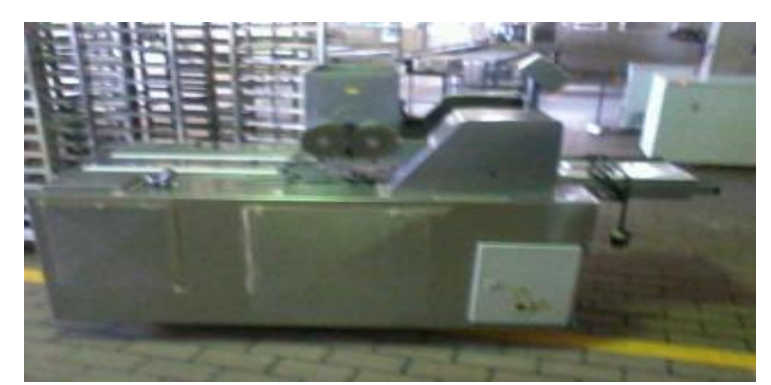

Fig. 4 F.B. Formadora de Galletas.

#### 1.7 Aries

Aries es una máquina que tiene un sistema el cual se encarga de agrupar en grupos de 3x3 o 2x2 el producto terminado que sale de a.r.c.i.l, haciendo que sea más fácil su empaquetado.

1.7.1 Funcionamiento.

Esta máquina se encuentra inhabilitada. Se estudian los manuales para llegar a un más amplio conocimiento sobre ella. Se conoce que agrupa el producto que sale de a.r.c.i.l pero aún no se sabe si este en un óptimo funcionamiento. Además de que se está buscando algún otro software para saber mejor su operación.

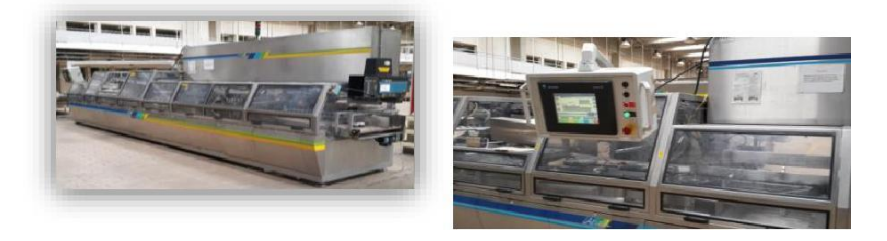

Fig. 5 Agrupadora ARIES.

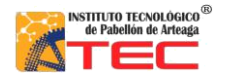

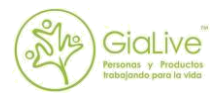

#### 1.8 Envasadora de viscosos (Claus).

Es una maquina la cual fue fabricada por un trabajador de esta empresa, la cual trabaja mediante un sistema de eléctrico-neumático que consta de 3 electroválvulas, 3 pistones, 1 microswich, botón de paro, botón de reseteo el cual está controlado mediante relevadores y elementos que a su vez la hacen realizar mecanismos para llegar a un proceso de llenado de viscosos. No se tiene documentación sobre su funcionamiento, sus partes que la integran y principales fallas que pudiese tener.

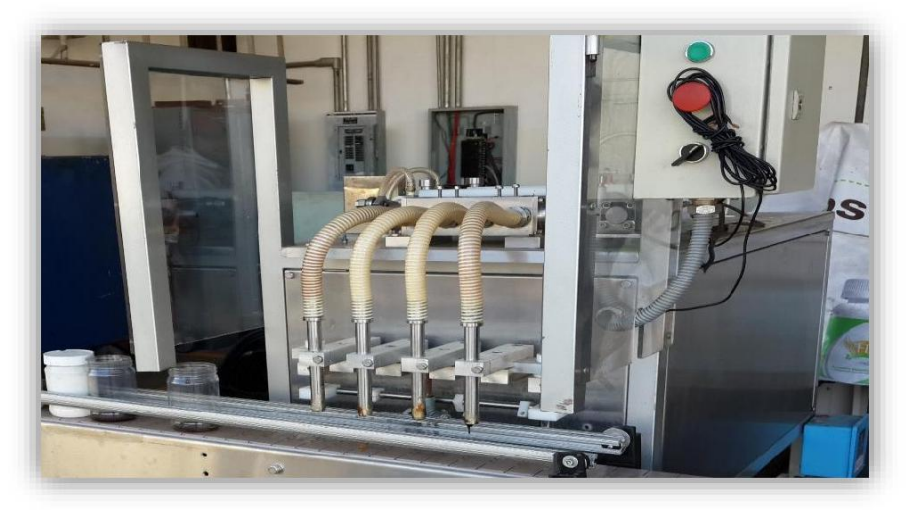

Fig. 6 Envasadora de viscosos.

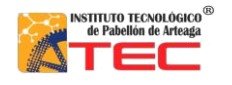

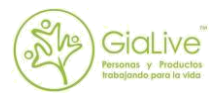

# **2. Metodología**

### 2.1 Análisis-Síntesis

### 2.1.1 Definición

Proceso cognoscitivo por medio del cual una realidad es descompuesta en partes para su mejor comprensión.

Separación de un todo en sus partes constitutivas con el propósito de estudiar éstas por separado, así como las relaciones que las unen. Reunión de las partes o elementos para analizar, dentro de un todo, su naturaleza y comportamiento con el propósito de identificar las características del fenómeno observado.

#### 2.1.2 Características

Las reglas del método de análisis-síntesis son:

Observación de un fenómeno, sus hechos, comportamiento, partes y componentes. Descripción. Identificación de todos sus elementos, partes y componentes para poder entenderlo.

Examen crítico. Es la revisión rigurosa de cada uno de los elementos de un todo.

Descomposición. Análisis exhaustivo de todos los detalles, comportamientos y características de cada uno de los elementos constitutivos de un todo; estudio de sus partes.

Enumeración. Desintegración de los componentes a fin de identificarlos, registrarlos y establecer sus relaciones con los demás.

Ordenación Volver a armar y reacomodar cada una de las partes del todo descompuesto a fin de restituir su estado original.

Clasificación. Ordenación de cada una de las partes por clases, siguiendo el patrón del fenómeno analizado, para conocer sus características, detalles y comportamiento. Conclusión. Analizar los resultados obtenidos, estudiarlos y dar una explicación del fenómeno observado.

#### 2.2 Mantenimiento correctivo.

#### 2.2.1 Definición.

Se entiende por mantenimiento correctivo a la corrección de las averías o fallas, cuando éstas se presentan. Es la habitual reparación tras una avería que obligó a detener la instalación o máquina afectada por el fallo.

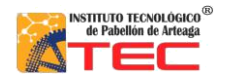

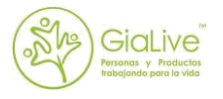

### 2.2.2 Aplicación.

Este tipo de método se empleara en todas las máquinas de nueva adquisición. Debido que al parecer tienen partes faltantes así como componentes por sustituir y reparar.

2.3 Estudio técnico.

#### 2.3.1 Definición.

Un estudio técnico permite proponer y analizar las diferentes opciones tecnológicas para producir los bienes o servicios que se requieren, lo que además admite verificar la factibilidad técnica de cada una de ellas. Este análisis identifica los equipos, la maquinaria, las materias primas y las instalaciones necesarias para el proyecto y, por tanto, los costos de inversión y de operación requeridos, así como el capital de trabajo que se necesita.

#### 2.3.2 Aplicación.

Se pretende hacer un estudio técnico a la maquina "Aries", proponer soluciones y analizar cada uno de los puntos de vista de las personas que integren el mantenimiento para lograr un óptimo funcionamiento. Y ver la fiabilidad de su arranque.

#### 2.4 Automatización.

La automatización es una tecnología relacionada con la aplicación de sistemas mecánicos, electrónicos y basados en computadora para ejecutar y controlar la producción.

#### 2.4.1 Aplicación.

Se espera automatizar una envasadora de viscosas. Lo que se espera es utilizar una serie de componentes que logren un mejor funcionamiento de esta máquina, así como la mejora de tiempos, menos esfuerzo del operario y que sea una maquina continua en cuanto a proceso.

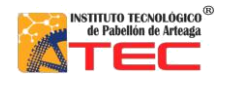

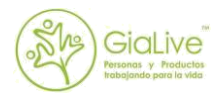

# **3. Resultados**

3.1Transfer a.r.c.i.l

#### 3.1.1Calibración de temperaturas

Para calibrar las temperaturas de a.r.c.i.l se utilizó el método de análisis-síntesis. Para ello se estudió el manual de esta, en el apartado de "" la cual especificaba que debe de ir variándose en rangos de ±5°F.

Estos es lo que se tiene antes de calibrar la temperatura para la película que se pretende utilizar en dichos productos. El cuál arroja de un 100% tan solo un 10% de producto terminado.

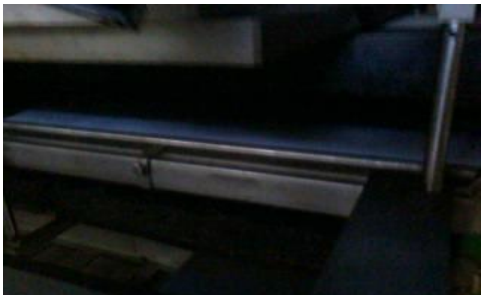

Fig. 7 Plancha de moldeado A.R.C.I.L.

Calibrando temperaturas, ya se puedo producir producto envasado. Pero aún no se cumplen los estándares de calidad del formado de copa, ya que este sale con una línea más oscura.

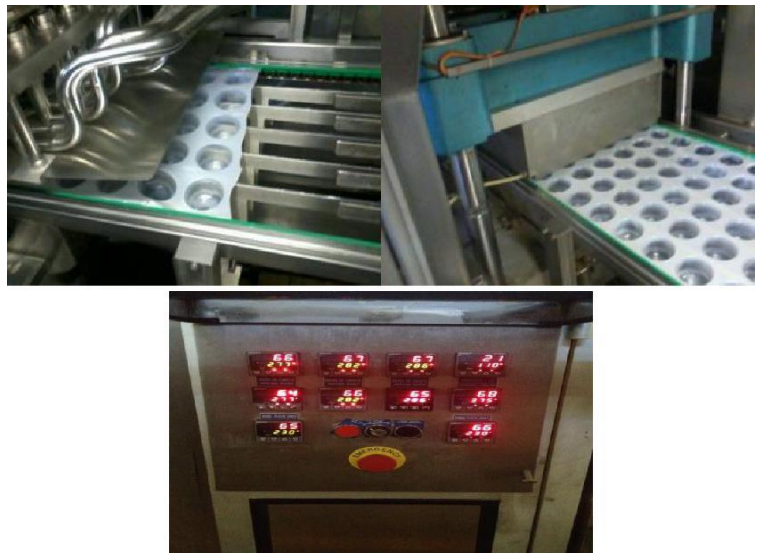

Fig. 8 Calibradores de temperatura.

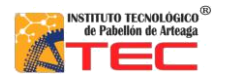

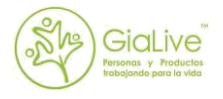

Lo más importante aquí es que se observa que la línea de envasado funciona. Pero surgieron más detalles, y para ello se pretende traer un técnico especializado para esta máquina.

#### 3.1.2 Acoplamiento de transportador

Debido a la producción que genera la máquina a.r.c.i.l y a que no se ha llegado a tener funcionamiento de la máquina Aries, se acoplo una línea de salida que da más tiempo al operario que estará empaquetando el producto. Esta línea será con una banda transportadora.

Se encontró un transportador entre la maquinaria inhabilitada, se checa las condiciones y el funcionamiento para así adecuarla a la línea de producción.

Acoplado el transportador se ve que se tiene un espacio más de trabajo y le da mayor tiempo al operario de tomar las piezas y empacarlas para así ser llevadas al área de calidad.

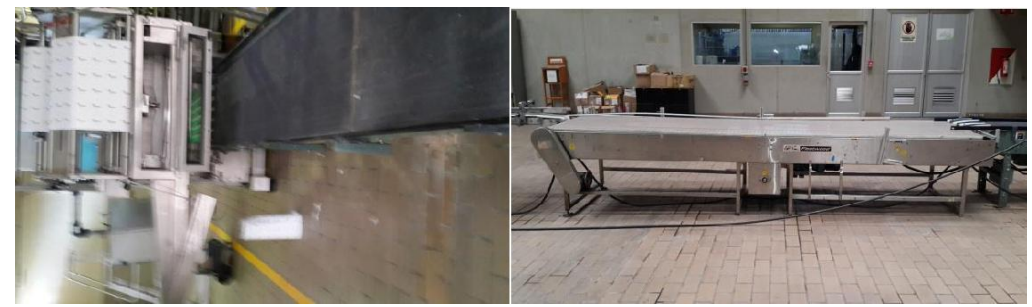

Fig. 9 Transportadores.

#### 3.2 Ciclos y tiempo

Para tener un buen estudio de los procesos que se llevan en la planta de producción, se tomaron los tiempos del operario, de la máquina y se evaluaron, esto para tener el control de la materia prima que se utiliza así como la cantidad de producto elaborado.

### 3.3 "Cam" (agrupadora y formadora de cajas).

Esta máquina no se sabe aún el funcionamiento real, pero se sabe que es una agrupadora de cajas además de que ella misma la forma, debido a esto hicimos pruebas las cuales fueron desde encontrar salidas y entradas del PLC, todo esto con comunicación serial de puertos USB con RS-232. Estudiamos la máquina y realizamos plantillas de cajas en base a las medidas que los mecanismos nos dan por default.

Este sería el modelo de las cajas, aquí se muestran las dimensiones, los dobleces y la forma en que quedaría cada caja ya que esta recibe 12 cajas de menor dimensión y son colocadas de manera exacta.

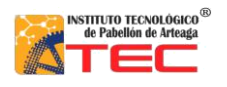

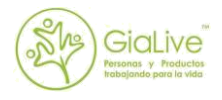

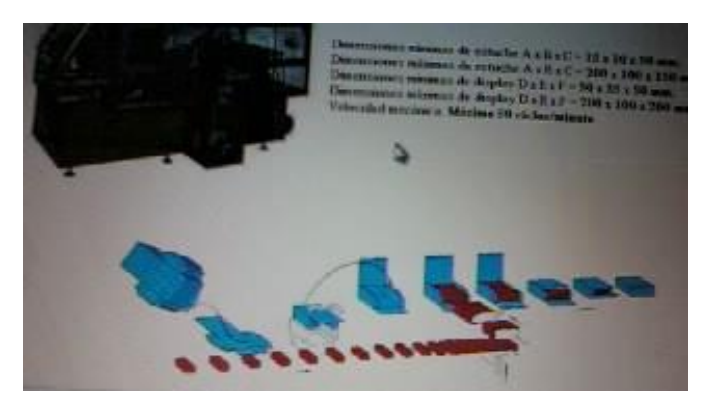

Fig. 10 Diseño de cajas

Se conecta eléctricamente como neumáticamente, se observa que no se tiene control de esta. Checando los elementos físicos que la componen se observa que la bomba de vacío está dañada. Se quita de la máquina, se desarma y se ve que las paletas están quebradas. Se le ponen las que están completas y checamos que gire.

Se pone la bomba de vacío nuevamente en la maquina esperando que con esto podamos manipularla mediante comunicación PC-PLC.

Intentamos comunicar la PC con el PLC, se descarga el programa del PLC a la PC, pero seguimos sin poder darle continuidad y por lo tanto sin poder controlarla.

### 3.4 Tablero de fuerza y control

Se elaboró un tablero para energizar varias máquinas las cuales varían en su forma de alimentación o de energizarse, se colocó un transformador que sirve para bajar el voltaje de 480 a 220, pero todo esto controlado desde el tablero el cual cuenta con arrancadores, switches y botones, para el encendido y el apagado de la maquinaria.

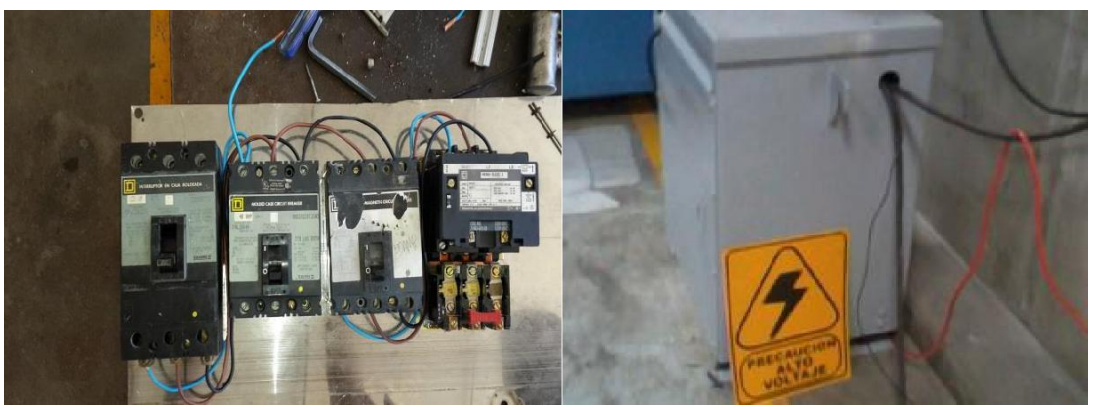

Fig. 11 Control de transformador.

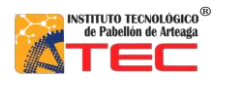

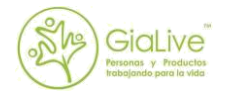

## 3.5 F.B (Máquina elaboradora de galletas)

Debido a una falla en el PLC de esta máquina y por no tener otro PLC con el cual sustituirlo, se optó por cambiarlo a una botonera, la cual contaba con variadores de potencia, botón seleccionador, botón de arranque y paro de emergencia. Su función sigue siendo la misma sólo que ahora no detecta si hay o no charola en la cual vayan colocadas las galletas, haciendo esto un poco más manual pero igual de efectivo en cuanto a producción.

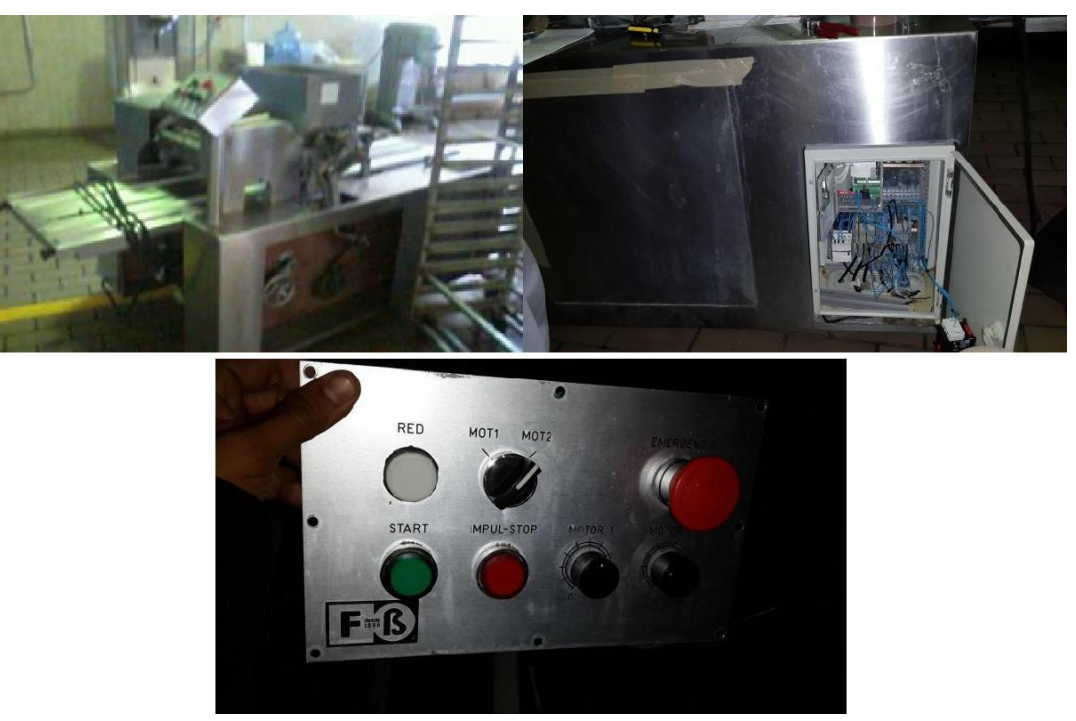

Fig. 12 Botonera y conexiones.

3.6 "Aries" agrupadora de productos de a.r.c.i.l

Se están realizando pruebas en esta máquina y el departamento de mantenimiento como apoyo técnico busca detectar las fallas que tiene y checar si se pueden llegar a solucionar.

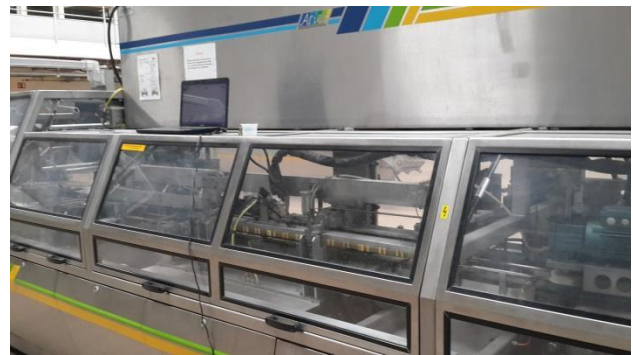

Fig. 13 Agrupadora ARIES.

13

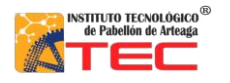

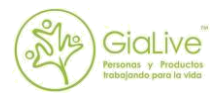

#### 3.6.1 Calibración de parámetros.

Se calibran los parámetros de acuerdo a una hoja de datos que se tenía de dicha máquina. Esto hace que llevemos un seguimiento de cómo va evolucionando la máquina y que es lo que va faltando para su buen funcionamiento, y que tenga también una buena sincronización de todos los elementos mecánicos en conjunto con todos los demás electrónicos.

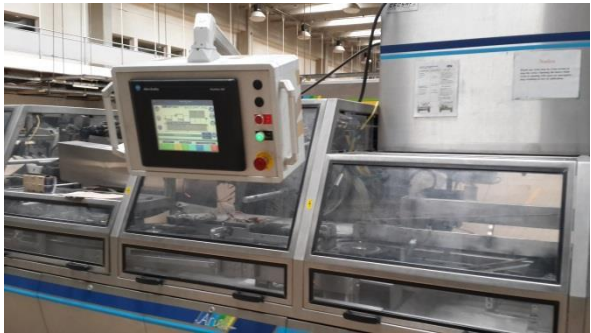

Fig. 14 Control de agrupadora.

Sincronización de estrellas .Se manipulan los parámetros de las estrellas de pasos de envase junto con las bandas de división de cartón para lograr la sincronía del envase con el cartón.

La máquina costa de dos mecanismos de estrella, uno para la parte baja del agrupamiento y otro para la parte alta. La estrella de la planta baja se logra sincronizar, pero se detecta que la estrella de la parte alta tiene problemas de giro, de deduce que es por problemas del servomotor. Búsqueda de software para comunicación con servos. Se buscan software en internet y con proveedores para la manipulación de los servomotores y poder manejarlos desde su interfaz.

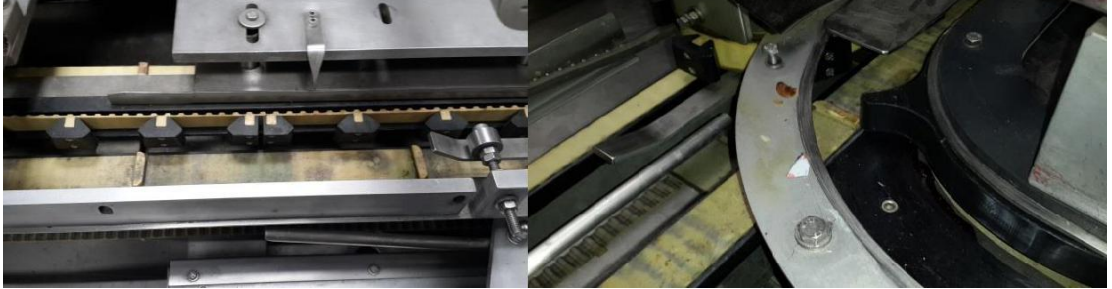

Fig. 15 Estrella y cadena de pasos de agrupadora.

3.7 Automatización de envasadora de viscosos

Esta máquina tiene como fin el llenado de viscosos mediante un sistema el cual consiste en inyectar el producto a unos frascos de manera adecuada.

3.7.1 Conocer el funcionamiento

Se checa el funcionamiento de la máquina, se observa si esta en sincronía, todo esto para conocer cómo debe de realizarse su ciclo de llenado y lo que el operario debe de intervenir.

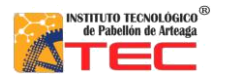

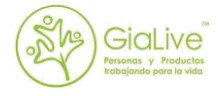

Para tener un mejor conocimiento de los componentes se analizan individualmente y se le da una limpieza en forma de mantenimiento de las partes y así realicen un buen desempeño en la máquina.

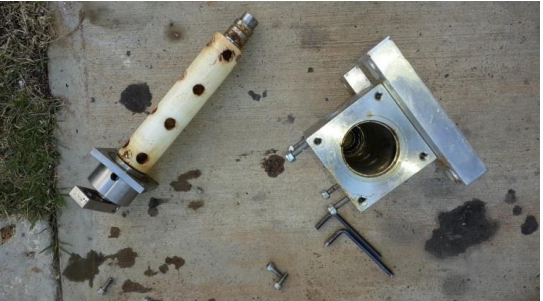

Fig. 16 Rotor de envasadora Claus.

Conociendo el funcionamiento de la máquina se optó por automatizarla, agregándole algunos otros elementos que le hicieran falta.

3.7.2 Material usado en la automatización PLC, Allen-Bradley Micrologix 1000 Alimentación a de 84-240 V Fuente interna de 24V 9 entradas, 5 salidas

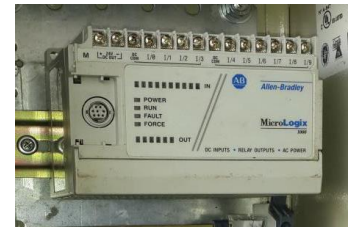

Fig. 17 PLC de Envasadora Claus.

Banda transportadora

Este transportador se obtiene de una maquina inhabilitada. Se checa que este en buen estado y de ahí pasamos al acoplamiento con la máquina. Este transportador se controla por un:

Variador Ac Tech de 120 V Modelo: M1105SC

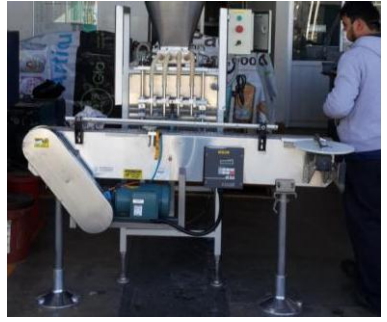

Fig. 18 Transportador de Envasadora.

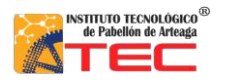

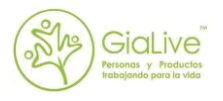

Sensores foto-reflectivos Estos sensores cuentan con 4 cables. Azul y blanco: -24V Café: 24V Negro: Señal

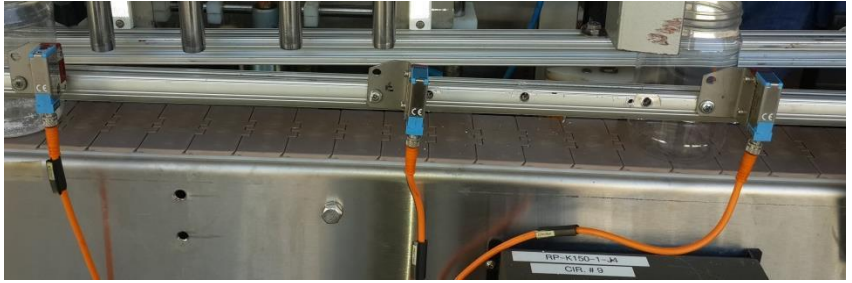

Fig. 19 Sensores foto-reflectivos.

Mecanismo de 4 pasos con sensor herradura y pistón de simple efecto. Se maquina la estrella que se adapta al pistón que permite el paso, así mismo un indicador que haga que la señal del sensor herradura sea activada cuando cumple con los 4 pasos. La configuración de este sensor herradura es la misma que la de los anteriores.

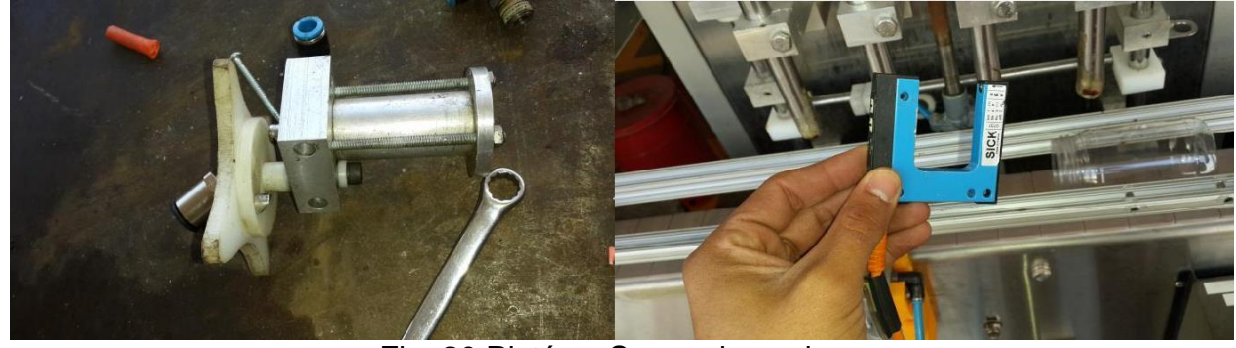

Fig. 20 Pistón y Sensor herradura.

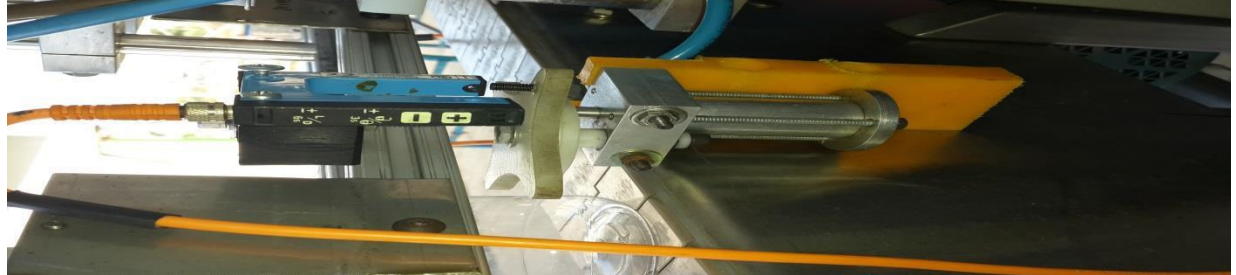

Fig. 21 Sistema de 4 pasos para envasadora Claus.

Pistón de doble efecto de tope

Este es utilizado para tener un control de paro de frascos al momento que son liberados por el de pasos. Se le realizan pruebas, y así probando su funcionamiento se le acopla una extensión para que esta realice el paro de envases.

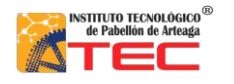

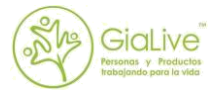

Cable de comunicación PC-PLC

Se fabrica este cable de comunicación serie. Para esto se busca la configuración de los pines y se suelda cada extremo de ambas entradas como corresponde a su configuración.

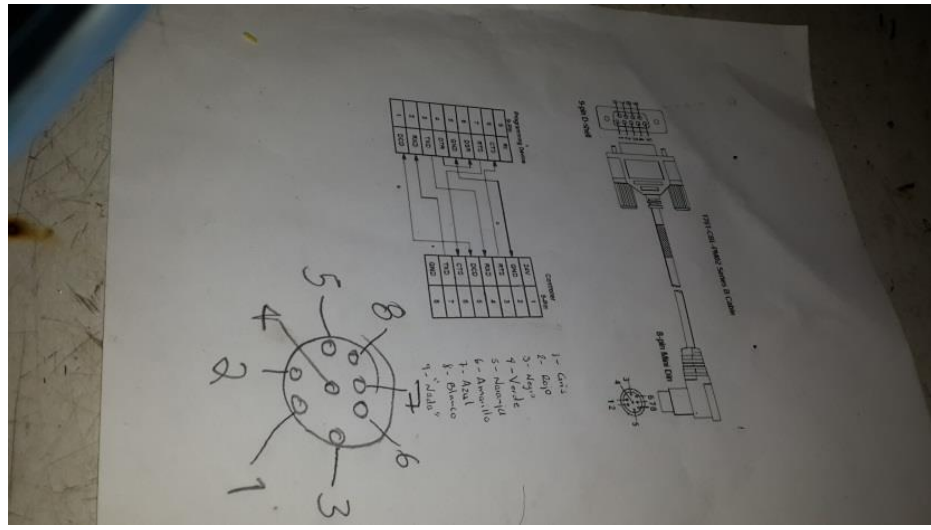

Fig. 22 Configuración para entrada RS-232.

RSLogix 500 and RSLinx classic Realización de programa en RSLogix 500 Comunicación de PLC-PC

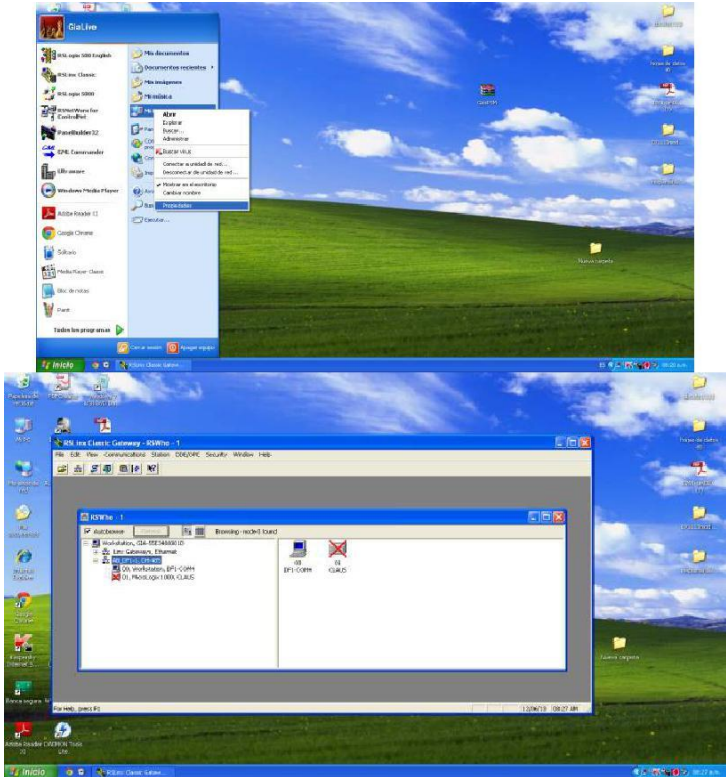

Fig. 23 Comunicación serie.

17

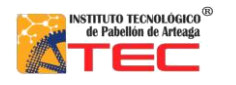

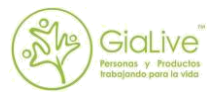

Pruebas de comunicación Cargar programa en el PLC

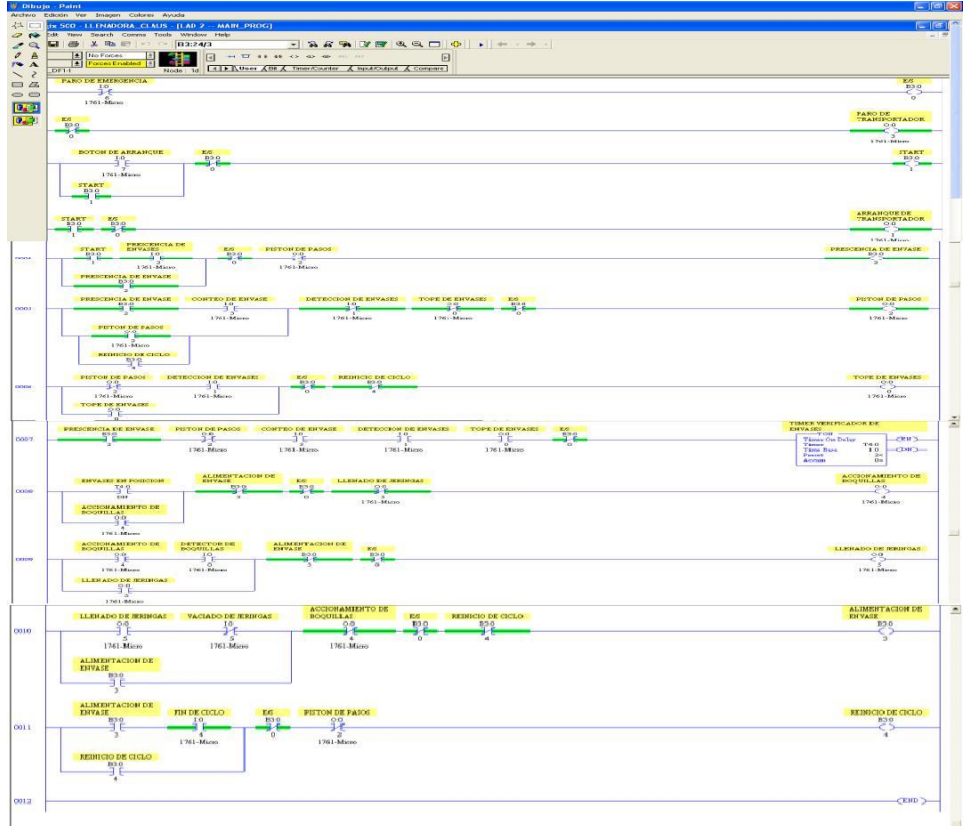

Fig. 24 Programa para el PLC.

Pruebas de funcionamiento

Se realizan las pruebas finales de funcionamiento las cuales arrojan una serie de conflictos en cuanto a la programación, para esto el programa se modifica.

Quedando el programa bien, de detecta que el sentido de flujo de aire de uno de los pistones (pistón que controla el llenado de jeringas o de envase) se invierten los sentidos de flujo de aire (Las mangueras de aire se invierten).

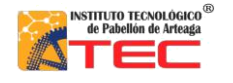

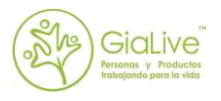

# **4. Conclusiones**

Durante el tiempo de residencias se trabajó en el área de mantenimiento, trabajando en este departamento se tuvo la oportunidad de ver gran variedad de problemas que se presentaban en la empresa, y así mismo de repararlos.

También este departamento está encargado de verificar la maquinaria que se va adquiriendo, ya que esta, por su parte llega con ciertas imperfecciones las cuales se tratan de corregir y si no se puede, localizan algunos técnicos especialistas en este tipo de trabajo o bien que tengan la capacidad de identificar cuál es su problemática y resolverla.

Para concluir con el trabajo que se nos asignó durante este periodo, también se puede destacar la automatización de una máquina que era en un gran porcentaje manual, y que se le desarrollo un sistema para que pudiera hacerse la tarea de mejor manera y de mejor calidad.

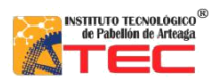

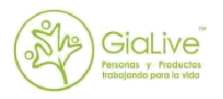

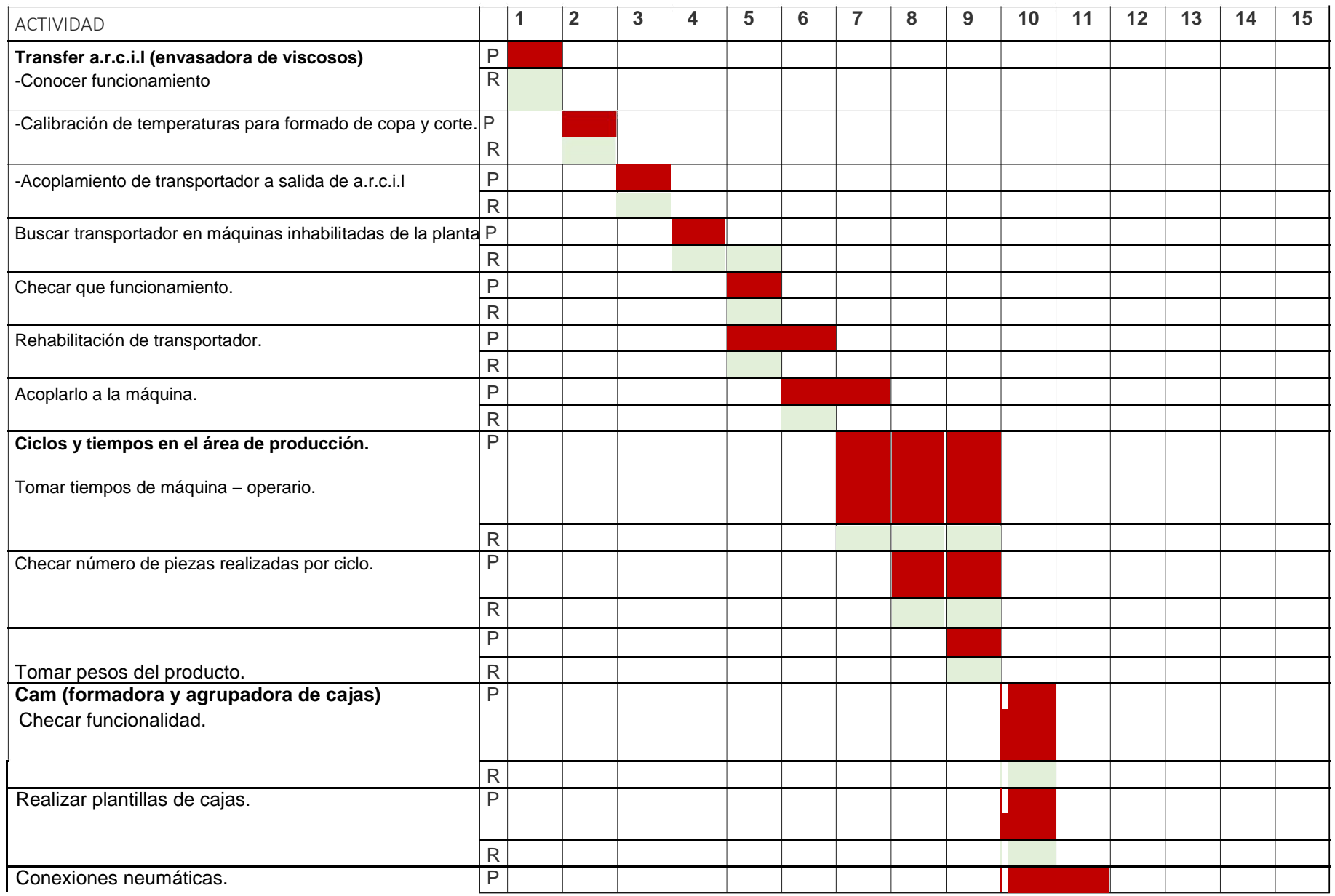

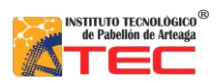

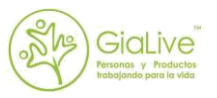

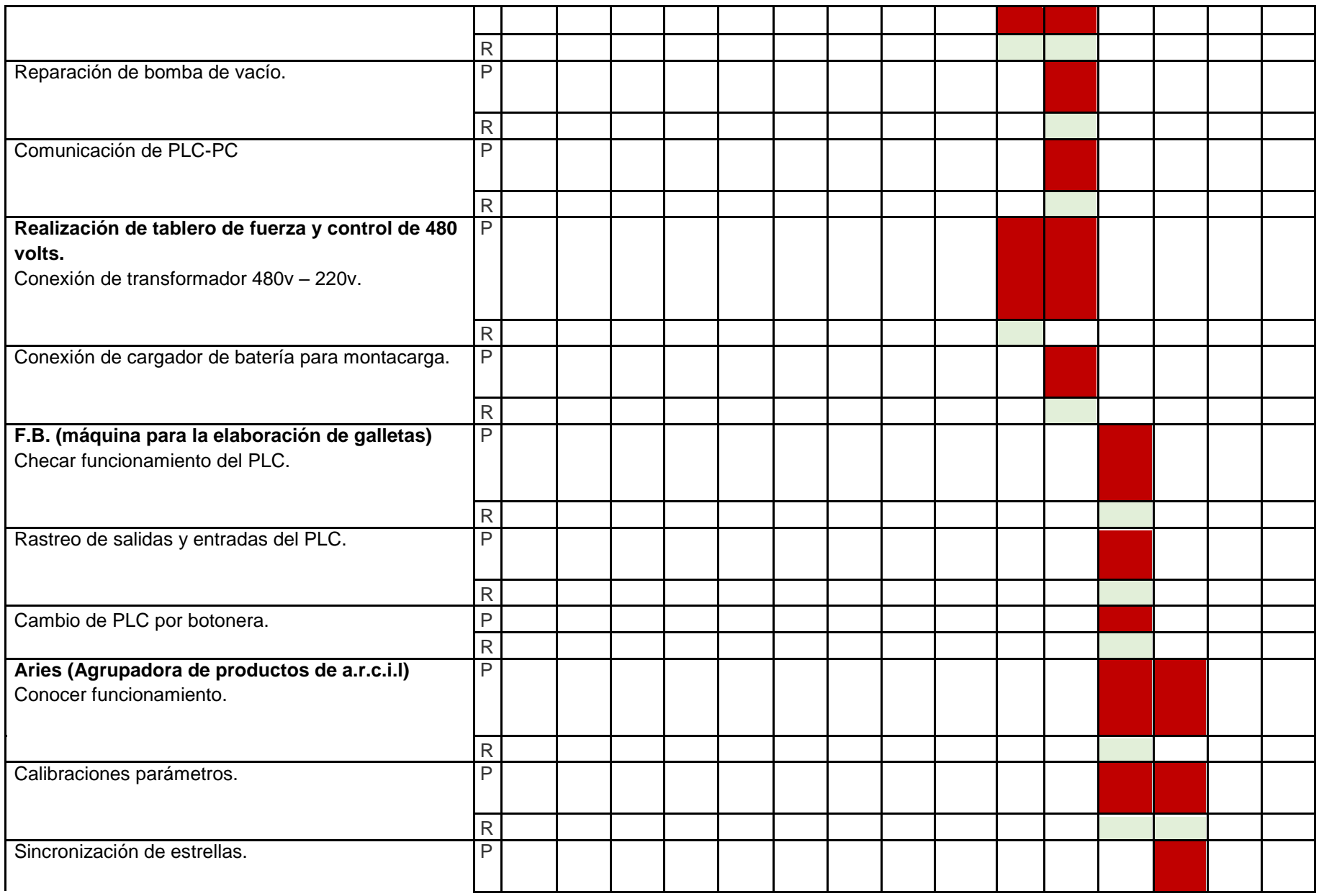

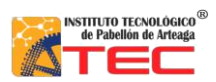

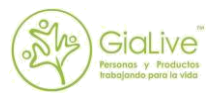

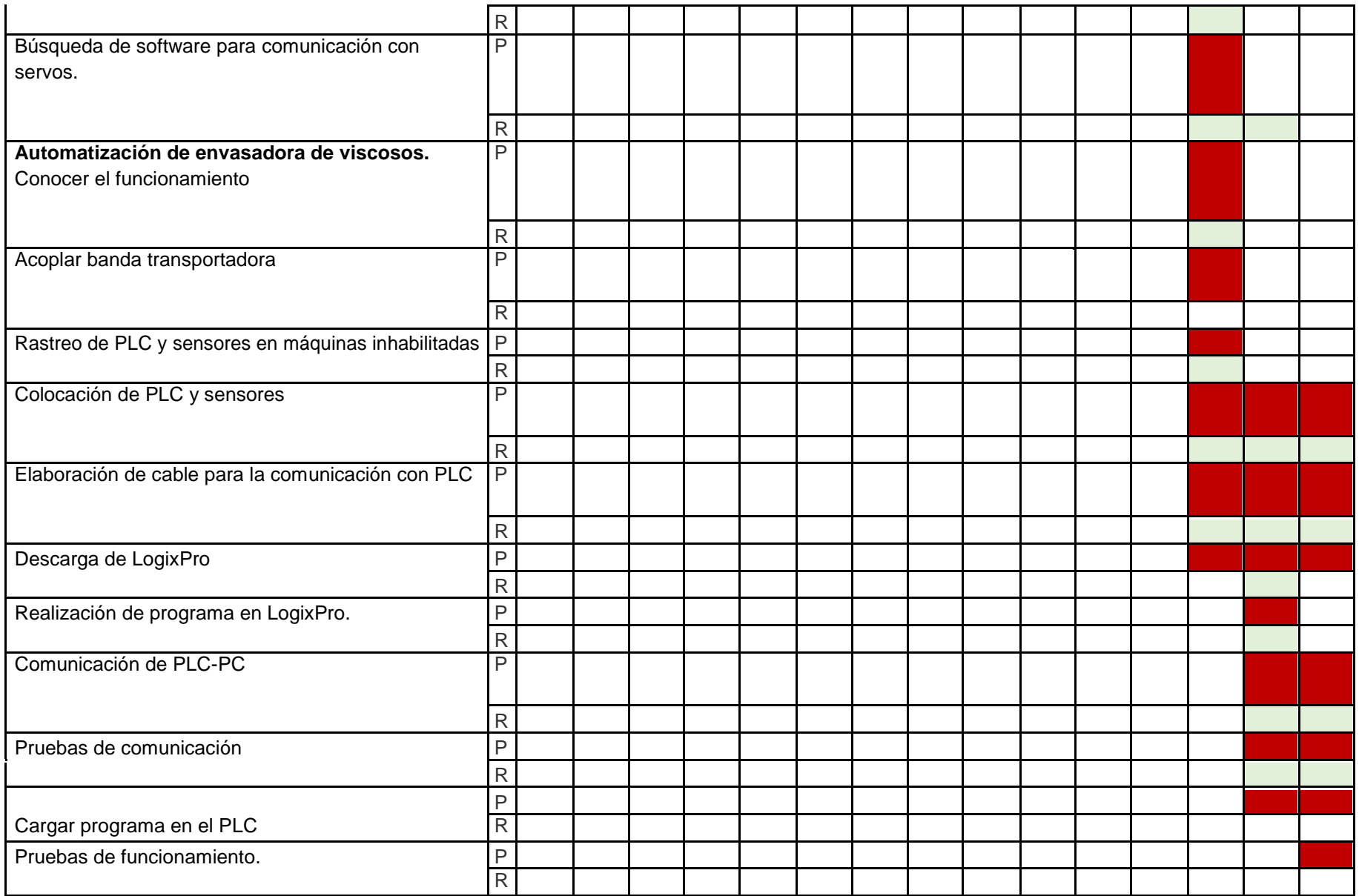

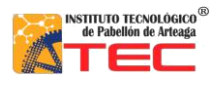

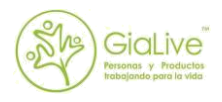

# **Referencias**

[http://www.manufacturing-technologies.com/libo/files/pdfuk/fiche\\_soc-8028.pdf](http://www.manufacturing-technologies.com/libo/files/pdfuk/fiche_soc-8028.pdf) <http://www.logismarket.com.mx/campak/1324054689-1179567218-c.html> <http://www.medipak-systems.com/en/home.html>

[http://metodologiaseminario.wikispaces.com/IX.+EL+M%C3%89TODO+CI](http://metodologiaseminario.wikispaces.com/IX.+EL+M%C3%89TODO+CIENTIFICO) **[ENTIFICO](http://metodologiaseminario.wikispaces.com/IX.+EL+M%C3%89TODO+CIENTIFICO)** 

<http://www.renovetec.com/mantenimientoindustrial-vol4-correctivo.pdf>

<http://www.itescam.edu.mx/principal/sylabus/fpdb/recursos/r26711.PDF>

[http://www.ucipfg.com/Repositorio/MIA/MIA-01/BLOQUE-](http://www.ucipfg.com/Repositorio/MIA/MIA-01/BLOQUE-ACADEMICO/Unidad2/lecturas/Capitulo_del_Estudio_Tecnico.pdf)[ACADEMICO/Unidad2/lecturas/Capitulo\\_del\\_Estudio\\_Tecnico.pdf](http://www.ucipfg.com/Repositorio/MIA/MIA-01/BLOQUE-ACADEMICO/Unidad2/lecturas/Capitulo_del_Estudio_Tecnico.pdf)